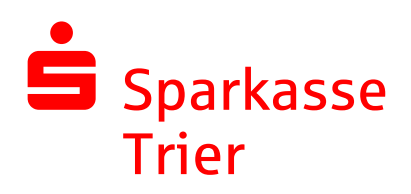

## **Nutzungsbedingungen "Fernwartung" (TeamViewer)**

Die Sparkasse Trier nutzt die Software TeamViewer für Fernwartungsoperationen im Support der Online-Banking-Software.

Mit dem Programm TeamViewer wird eine Verbindung zwischen dem Kundensystem und dem Computer des Sparkassenmitarbeiters hergestellt. Der Berater hat dadurch die Möglichkeit, dem Kunden bei Problemen mit seiner PC Anwendung zu helfen und mögliche Fehler zu beheben.

Dem Aufbau einer TeamViewer-Verbindung geht immer eine ausdrückliche Vereinbarung innerhalb des telefonischen Supports zwischen dem Kunden und dem Sparkassenmitarbeiter voraus. Die Sparkasse wird den Kunden nicht außerhalb des Supports auffordern, eine TeamViewer-Verbindung aufzubauen.

Das Programm TeamViewer bietet die Möglichkeit, dass der Sparkassenmitarbeiter den Bildschirminhalt des Kunden-PCs angezeigt bekommt. Auf Wunsch kann der Kunden dem Sparkassenmitarbeiter die Berechtigung erteilen, direkt auf seinen PC zuzugreifen (Fernsteuerung). Der Kunde kann die Verbindung jederzeit durch Anklicken des Schließen-Symbols "X" im Teamviewer-Panel auf seinem Bildschirm beenden.

Nach dem Programmstart wird der Kunde aufgefordert, dem Sparkassenmitarbeiter telefonisch eine Partner-ID und ein Kennwort mitzuteilen, die beim Programmstart erzeugt werden. Durch die Partner-ID und das Kennwort wird sichergestellt, dass sich der Kunden-PC mit dem richtigen PC des zuständigen Beraters in Verbindung setzt. Sämtliche übertragenen Daten werden verschlüsselt.

## **Wichtiger Hinweis:** Starten Sie zu Ihrer eigenen Sicherheit nur dann eine TeamViewer-Verbindung, wenn der Verbindungsaufbau im Rahmen des telefonischen Supports der Sparkasse Trier vereinbart wurde und Sie sich über die Identität des Sparkassenmitarbeiters vergewissert haben.